### **Príloha č. 2 –Súťažné podklady k výzve v rámci DNS**

Verejné obstarávanie realizované postupom zadávania zákazky podľa § 58 až 61 zákona č. 343/2015 Z. z. o verejnom obstarávaní a o zmene a doplnení niektorých zákonov v znení neskorších predpisov (ďalej len "ZVO"), výzva v rámci zriadeného dynamického nákupného systému s predmetom "Nákup stavebných materiálov pre potreby TS Žiar nad Hronom" (d'alej len "DNS").

> **Výzva č. 1** *Murivá, priečky a s tým spojený stavebný materiál*

> > V Bratislave, marec 2020

# **A. POKYNY NA VYPRACOVANIE PONUKY A VŠEOBECNÉ INFORMÁCIE**

#### **IDENTIFIKÁCIA VEREJNÉHO OBSTARÁVATEĽA**

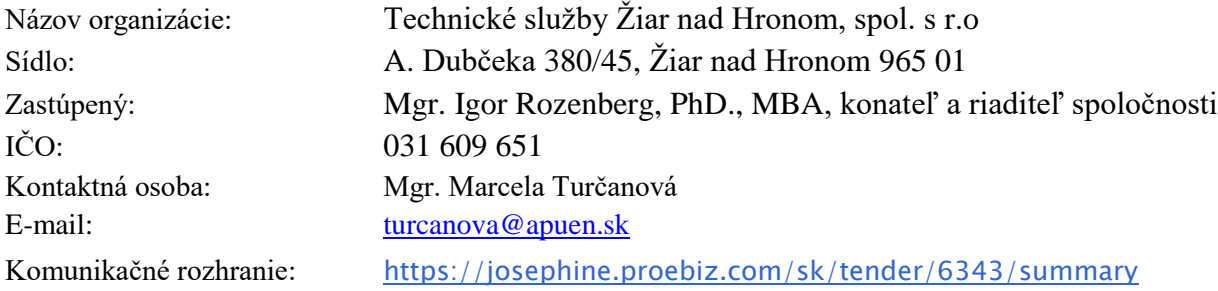

### **1. Predmet zákazky**

Predmetom zákazky je nákup stavebných materiálov – murivá, priečky a s tým súvisiaci materiál potrebný k rekonštrukcii mestskej plavárne.

Podrobnosti sú uvedené v prílohe č. 1 – Výkaz výmer.

Predpokladaná hodnota zákazky tejto výzvy je 80 266,89 € bez DPH

Lehota dodania: do 7 dní od prijatia objednávky.

## **2. Komplexnosť dodávky**

Zaradený záujemca predloží ponuku na celý predmet výzvy tak, ako je definovaný v týchto súťažných podkladoch. **Materiály uvedené a ocenené v rozpočte sú pre dodávateľa záväzné a musia byť dodané v rámci plnenia zmluvy.**

## **3. Typ zmluvy**

Kúpna zmluva.

## **4. Zdroj finančných prostriedkov**

Predmet zákazky bude financovaný z rozpočtovaných prostriedkov verejného obstarávateľa.

## **5. Podmienky predloženia ponuky**

Zaradený záujemca môže predložiť len jednu ponuku. Zaradený záujemca predkladá ponuku v elektronickej podobe v lehote na predkladanie ponúk podľa požiadaviek uvedených v týchto súťažných podkladoch.

Ponuka je vyhotovená elektronicky v zmysle § 49 ods. 1 písm. a) ZVO a vložená do systému JOSEPHINE umiestnenom na webovej adrese [https://josephine.proebiz.com/.](https://josephine.proebiz.com/)

Elektronická ponuka sa vloží vyplnením ponukového formulára a vložením požadovaných dokladov a dokumentov v systéme JOSEPHINE umiestnenom na webovej adrese [https://josephine.proebiz.com/.](https://josephine.proebiz.com/) Po úspešnom nahraní ponuky do systému JOSEPHINE je uchádzačovi odoslaný notifikačný informatívny e-mail (a to na e-mailovú adresu užívateľa uchádzača, ktorý ponuku nahral).

V predloženej ponuke prostredníctvom systému JOSEPHINE musia byť pripojené požadované naskenované doklady (doporučený formát je "PDF") a vyplnenie elektronického formulára, ktorý zodpovedá návrhu na plnenie kritéria uvedeného v súťažných podkladoch.

## **V prípade, že zaradený záujemca predloží listinnú ponuku, verejný obstarávateľ ju v zmysle § 49 zákona o verejnom obstarávaní vylúči.**

Ponuka, pre účely zadávania tejto zákazky, je prejav slobodnej vôle zaradeného záujemcu, že chce za úhradu poskytnúť verejnému obstarávateľovi určené plnenie pri dodržaní podmienok stanovených verejným obstarávateľom bez určovania svojich osobitných podmienok.

### **Ponuku môžu predkladať LEN dodávatelia zaradení v DNS v čase vyhlasovania Výzvy**.

V prípade, že je zaradeným záujemcom skupina, takýto zaradený záujemca je povinný predložiť doklad podpísaný všetkými členmi skupiny o nominovaní vedúceho člena oprávneného konať v mene ostatných členov skupiny v súvislosti s touto zákazkou, ak tento doklad nepredložil počas zaradenia do DNS. V prípade, ak bude ponuka skupiny zaradených záujemcov vyhodnotená ako úspešná, táto skupina bude povinná vytvoriť združenie osôb podľa relevantných ustanovení súkromného práva. Z dokumentácie preukazujúcej vznik združenia (resp. inej zákonnej formy spolupráce fyzických alebo právnických osôb) musí byť jasné a zrejmé, ako sú stanovené vzájomné práva a povinnosti, kto a akou časťou sa bude na plnení podieľať a skutočnosť, že všetci členovia združenia ručia za záväzky združenia spoločne a nerozdielne.

Zaradený záujemca môže predložiť iba jednu ponuku. Zaradený záujemca nemôže byť v tom istom postupe zadávania zákazky (v konkrétnej výzve) členom skupiny dodávateľov, ktorá predkladá ponuku. Verejný obstarávateľ alebo obstarávateľ vylúči zaradeného záujemcu, ktorý je súčasne členom skupiny dodávateľov.

#### **6. Jazyk ponuky**

Zaradený záujemca predkladá ponuku v slovenskom alebo českom jazyku. Ak je jej súčasťou doklad alebo dokument vyhotovený v cudzom jazyku, predkladá sa spolu s jeho úradným prekladom do slovenčiny; to neplatí pre doklady a dokumenty vyhotovené v českom jazyku. Ponuka musí byť predložená v čitateľnej a reprodukovateľnej podobe.

#### **7. Predkladanie a obsah ponuky**

Ponuky sa budú predkladať elektronicky v zmysle § 49 ods. 1 písm. a) ZVO, do systému JOSEPHINE, umiestnenom na webovej adrese [https://josephine.proebiz.com.](https://josephine.proebiz.com/) Po úspešnom nahraní ponuky do systému JOSEPHINE je uchádzačovi odoslaný notifikačný informatívny email (a to na e-mailovú adresu užívateľa uchádzača, ktorý ponuku nahral).

**Predkladanie ponúk je umožnené iba autentifikovaným a zaradeným záujemcom do daného zriadeného Dynamického nákupného systému.** Zaradený záujemca sa prihlasuje do systému pomocou eID alebo svojich hesiel, ktoré nadobudol v rámci autentifikačného procesu.

Autentifikovaný zaradený záujemca si po prihlásení do systému JOSPEHINE v záložke "Moje obstarávania" vyberie predmetnú zákazku a vloží svoju ponuku do určeného formulára na príjem ponúk, ktorý nájde v záložke ponuky.

Zaradeným záujemcom navrhovaná celková cena verejného obstarávania musí byť uvedená na 2 desatinné miesta v EUR bez DPH a vložená do systému JOSEPHINE. V predloženej ponuke prostredníctvom systému JOSEPHINE musia byť pripojené požadované naskenované doklady a dokumenty tvoriace obsah ponuky, požadované v týchto súťažných podkladoch, ktoré musia byť k termínu predloženia ponuky platné a aktuálne.

## **Dokumenty, ktoré má ponuka obsahovať sú uvedené vo Výzve na predkladanie ponúk.**

# **8. Lehota na predkladanie ponúk je uvedené v systéme Josephine a vo výzve na predkladanie ponúk.**

Ponuka zaradeného záujemcu predložená po uplynutí lehoty na predkladanie ponúk sa elektronicky neotvorí.

## **9. Platnosť (viazanosť) ponuky**

Viazanosť ponúk je do 30.5.2020. V prípade potreby, vyplývajúcej najmä z aplikácie revíznych postupov, si verejný obstarávateľ vyhradzuje právo primerane predĺžiť lehotu viazanosti ponúk.

## **10. Zábezpeka ponuky**

Zábezpeka ponuky sa nevyžaduje.

## **11. Doplnenie, zmena a odvolanie ponuky**

Zaradený záujemca môže predloženú ponuku doplniť, zmeniť alebo odvolať do uplynutia lehoty na predkladanie ponúk. Doplnenie alebo zmenu ponuky je možné vykonať prostredníctvom funkcionality webovej aplikácie JOSEPHINE v primeranej lehote pred uplynutím lehoty na predkladanie ponúk. Zaradený záujemca pri zmene a odvolaní ponuky postupuje obdobne ako pri vložení prvotnej ponuky (kliknutím na tlačidlo Stiahnuť ponuku a predložením novej ponuky).

#### **12. Náklady na ponuku**

Všetky výdavky spojené s prípravou a predložením ponuky znáša zaradený záujemca bez akéhokoľvek finančného alebo iného nároku voči verejnému obstarávateľovi, a to aj v prípade, že verejný obstarávateľ neprijme ani jednu z predložených ponúk alebo zruší postup zadávania zákazky.

#### **13. Variantné riešenie**

Neumožňuje sa predložiť variantné riešenie. Ak súčasťou ponuky bude aj variantné riešenie, nebude zaradené do vyhodnotenia a bude sa naň hľadieť akoby nebolo predložené. Vyhodnotené budú iba požadované riešenia.

#### **14. Predkladanie žiadostí o súťažné podklady**

Zaradený záujemca nebude žiadať o súťažné podklady, nakoľko tieto mu budú sprístupnené cez webovú aplikáciu JOSEPHINE. V profile verejného obstarávateľa na stránke Úradu pre verejné obstarávanie sa nachádza link na tieto podklady. Všetky vysvetlenia a prípadné úpravy budú tiež zverejnené vo webovej aplikácií JOSEPHINE.

### **15. Podmienky zrušenia použitého postupu zadávania zákazky**

Verejný obstarávateľ môže zrušiť použitý postup zadávania zákazky podľa ustanovení ZVO. Verejný obstarávateľ si vyhradzuje právo zrušiť postup zadávania zákazky, ak cena za celý predmet zákazky bude vyššia ako predpokladaná hodnota zákazky.

#### **16. Komunikácia a vysvetlenie**

Verejný obstarávateľ bude pri komunikácii so zaradenými záujemcami postupovať v zmysle § 20 ZVO prostredníctvom komunikačného rozhrania systému JOSEPHINE, tento spôsob komunikácie sa týka akejkoľvek komunikácie a podaní medzi verejným obstarávateľom a zaradenými záujemcami počas celého procesu verejného obstarávania.

**Pravidlá pre doručovanie** – zásielka sa považuje za doručenú zaradenému záujemcovi, ak jej adresát bude mať objektívnu možnosť oboznámiť sa s jej obsahom, t.j. ako náhle sa dostane zásielka do sféry jeho dispozície. Za okamih doručenia sa v systéme JOSEPHINE považuje okamih jej odoslania v systéme JOSEPHINE, a to v súlade s funkcionalitou systému.

Ak je odosielateľom zásielky verejný obstarávateľ, tak zaradenému záujemcovi bude na ním určený kontaktný email (zadaný pri registrácii do systému JOSEPHINE) bezodkladne odoslaná informácia, že k predmetnej zákazke existuje nová zásielka/správa. Zaradený záujemca sa prihlási do systému a v komunikačnom rozhraní zákazky bude mať zobrazený obsah komunikácie – zásielky, správy. Zaradený záujemca si môže v komunikačnom rozhraní zobraziť celú históriu o svojej komunikácií s verejným obstarávateľom.

Ak je odosielateľom informácie zaradený záujemca, tak po prihlásení do systému a predmetnej zákazky môže prostredníctvom komunikačného rozhrania odosielať správy a potrebné prílohy verejnému obstarávateľovi. Takáto zásielka sa považuje za doručenú verejnému obstarávateľovi okamihom jej odoslania v systéme JOSEPHINE v súlade s funkcionalitou systému.

Verejný obstarávateľ umožňuje zaradeným záujemcom neobmedzený a priamy prístup elektronickými prostriedkami k súťažným podkladom a k prípadným všetkým doplňujúcim podkladom. Súťažné podklady a prípadné vysvetlenie alebo doplnenie súťažných podkladov alebo vysvetlenie požiadaviek uvedených vo výzve na predkladanie ponúk, podmienok účasti vo verejnom obstarávaní, informatívneho dokumentu alebo inej sprievodnej dokumentácie budú verejným obstarávateľom zverejnené ako elektronické dokumenty v profile verejného obstarávateľa formou odkazu na systém JOSEPHINE.

### **17. Vysvetlenie súťažných podkladov**

Adresa stránky, kde je možný prístup k dokumentácií verejného obstarávania je: [https://josephine.proebiz.com/.](https://josephine.proebiz.com/)

V profile verejného obstarávateľa zriadenom v elektronickom úložisku na webovej stránke Úradu pre verejné obstarávanie je vo forme linku uvedená informácia o verejnom portáli systému JOSEPHINE – kde budú všetky informácie k dispozícii.

V prípade nejasností alebo potreby objasnenia požiadaviek a podmienok účasti vo verejnom obstarávaní, uvedených v oznámení o vyhlásení verejného obstarávania a/alebo v súťažných podkladoch, v inej sprievodnej dokumentácii a/alebo iných dokumentoch poskytnutých verejným obstarávateľom v lehote na predkladanie ponúk, môže ktorýkoľvek zo záujemcov alebo zaradených záujemcov požiadať prostredníctvom komunikačného rozhrania systému JOSEPHINE.

Verejný obstarávateľ poskytuje vysvetlenie informácií potrebných na vypracovanie ponuky alebo na preukázanie splnenia podmienok účasti všetkým zaradeným záujemcom, ktorí sú mu známi prostredníctvom komunikačného rozhrania systému JOSEPHINE. Na tomto mieste budú dostupné všetky informácie potrebné na vypracovanie ponuky.

Podania a dokumenty súvisiace s uplatnením revíznych postupov sú medzi verejným obstarávateľom a záujemcami/zaradenými záujemcami/uchádzačmi doručované prostredníctvom komunikačného rozhrania systému JOSEPHINE.

#### **Všeobecné informácie k webovej aplikácií JOSEPHINE**

JOSEPHINE je na účely tohto verejného obstarávania softvér pre elektronizáciu zadávania verejných zákaziek. JOSEPHINE je webová aplikácia na doméne [https://josephine.proebiz.com.](https://josephine.proebiz.com/)

Na bezproblémové používanie systému JOSEPHINE je nutné používať jeden z podporovaných internetových prehliadačov:

- Microsoft Internet Explorer verzia 11.0 a vyššia,
- Mozilla Firefox verzia 13.0 a vyššia alebo
- Google Chrome

• Microsoft Edge.

Záujemca môže požiadať o vysvetlenie informácií uvedených v oznámení o vyhlásení verejného obstarávania, v súťažných podkladoch alebo v inej sprievodnej dokumentácii prostredníctvom komunikačného rozhrania systému JOSEPHINE podľa vyššie uvedených pravidiel komunikácie. Vysvetlenie informácií uvedených v oznámení o vyhlásení verejného obstarávania, v súťažných podkladoch alebo v inej sprievodnej dokumentácii verejný obstarávateľ bezodkladne oznámi všetkým záujemcom, najneskôr však 2 dní pred uplynutím lehoty na predkladanie ponúk za predpokladu, že o vysvetlenie sa požiada dostatočne vopred.

Odpoveď na žiadosť o vysvetlenie bude uverejnená vo webovej aplikácií JOSEPHINE pri dokumentoch k tejto zákazke. Odpoveď na žiadosť o vysvetlenie sa bude považovať za doručenú okamihom uverejnenia vo webovej aplikácií JOSEPHINE. Verejný obstarávateľ o jeho uverejnení odošle správu všetkým známym záujemcom v deň uverejnenia.

Verejný obstarávateľ primerane predĺži lehotu na predkladanie ponúk, ak

- vysvetlenie informácií potrebných na vypracovanie ponuky nie je poskytnuté v lehote podľa tohto bodu aj napriek tomu, že bolo vyžiadané dostatočne vopred alebo
- v dokumentoch potrebných na vypracovanie ponuky vykoná podstatnú zmenu.

Verejný obstarávateľ, ak je to nevyhnutné, môže doplniť informácie uvedené v súťažných podkladoch kedykoľvek počas lehoty na predkladanie ponúk v rámci zriadeného DNS.

## **18. Spôsob určenia ceny**

Uchádzač stanoví svoju cenu na základe svojho slobodného rozhodnutia. Verejný obstarávateľ považuje uchádzačom stanovenú cenu za cenu konečnú, v ktorej uchádzač započítal všetky svoje náklady súvisiace s dodaním predmetu zákazky v požadovanej kvalite, podľa zmluvných podmienok.

Uchádzačom navrhovaná cena musí byť stanovená podľa zákona NR SR č. 18/1996 Z. z. o cenách v znení neskorších predpisov v spojení s vyhláškou MF SR č. 87/1996 Z. z., ktorou sa vykonáva zákon NR SR č. 18/1996 Z. z. o cenách v znení neskorších predpisov a vyjadrená v eurách.

V cene musia byť započítané všetky náklady uchádzača v zmysle zákona NR SR č.18/1996 Z. z. o cenách v znení neskorších predpisov.

Ak uchádzač nie je platiteľom DPH, uvedie navrhovanú celkovú cenu (v stĺpci "s DPH"). Túto skutočnosť, že nie je platiteľom DPH, uchádzač výslovne uvedie v predloženej ponuke.

Ak sa uchádzač v priebehu zmluvného vzťahu stane platiteľom DPH, zmluvná cena sa nezvýši.

V prípade, že v priebehu procesu verejného obstarávania dôjde k legislatívnym zmenám v oblasti DPH, dotknuté časti budú príslušne upravené v súlade s aktuálne platným právnym poriadkom Slovenskej republiky.

# **Predkladané jednotkové ceny musia byť aritmeticky zaokrúhlené na 2 desatinné miesta**.

### **19. Otváranie ponúk**

Otváranie ponúk sa uskutoční elektronicky dňa 31.3.2020 o 10:30 hod. v mieste sídla verejného obstarávateľa. Otváranie ponúk bude v súlade s § 54 ods. 3 ZVO neverejné.

### **20. Vyhodnotenie ponúk**

Verejný obstarávateľ pristúpi k vyhodnoteniu predložených ponúk z pohľadu splnenia požiadaviek na predmet zákazky podľa § 53 ZVO.

Komunikácia medzi uchádzačom/uchádzačmi a verejným obstarávateľom/komisiou na vyhodnotenie ponúk počas vyhodnotenia ponúk bude prebiehať elektronicky, prostredníctvom komunikačného rozhrania systému JOSEPHINE. Uchádzač musí písomné vysvetlenie/ doplnenie ponuky na základe požiadavky doručiť verejnému obstarávateľovi prostredníctvom určenej komunikácie v systéme JOSEPHINE.

Verejný obstarávateľ bezodkladne prostredníctvom komunikačného rozhrania systému JOSEPHINE upovedomí uchádzača, že bol vylúčený alebo, že jeho ponuka bola vylúčená s uvedením dôvodu a lehoty, v ktorej môže byť doručená námietka.

Verejný obstarávateľ v súlade s § 54 ods. 7 ZVO vyzve elektronickými prostriedkami súčasne všetkých uchádzačov, ktorí neboli vylúčení a ktorých ponuky spĺňajú určené požiadavky, na účasť v elektronickej aukcii. Východiskom elektronickej aukcie je celková cena bez DPH, ktorá je uvedená v ponuke uchádzača predloženej v systéme JOSEPHINE.

## **Pravidlá elektronickej aukcie:**

Verejný obstarávateľ použije elektronickú aukciu podľa § 54 zákona o verejnom obstarávaní na predloženie nových cien upravených smerom nadol. Nové poradie uchádzačov v predmete zákazky sa v elektronickej aukcii zostaví automatizovaným vyhodnotením, ktoré sa uskutoční po úvodnom úplnom vyhodnotení ponúk.

Predmetom elektronickej aukcie bude uchádzačom ponúknutá celková cena bez DPH za predmet zákazky v EUR. Nové ceny predložené v elektronickej aukcii po jej skončení budú považované za konečné.

V súlade so zákonom o verejnom obstarávaní elektronická aukcia nezačne skôr ako dva pracovné dni odo dňa odoslania výzvy na účasť v elektronickej aukcii.

Ponuky uchádzačov budú posudzované na základe hodnotiaceho kritéria: **najnižšia celková cena** v EUR bez DPH. Prvky, ktorých hodnoty sú predmetom zmeny ponuky uchádzača v elektronickej aukcii sú: uchádzačom ponúknutá celková cena v EUR bez DPH.

Elektronická aukcia sa bude vykonávať prostredníctvom SW PROEBIZ.

Uchádzačom, ktorí budú vyzvaní na účasť v elektronickej aukcii bude v prípravnom kole a v čase uvedenom vo výzve sprístupnená eAukčná sieň, kde si môžu skontrolovať správnosť zadaných vstupných cien, ktoré do eAukčnej siene boli zadané v súlade s pôvodnými, predloženými ponukami v systéme JOSEPHINE. Každý uchádzač bude vidieť iba svoju ponuku a až do začiatku aukčného kola ju nemôže meniť. Všetky informácie o prihlásení sa a priebehu budú uvedené vo výzve.

Prípravné kolo je časť postupu, v ktorom sa po sprístupnení eAukčnej siene uchádzači oboznámia s aukčným prostredím pred zahájením Aukčného kola (elektronickej aukcie).

Aukčné kolo (elektronická aukcia) je časť postupu, v ktorom prebieha on-line vzájomné porovnávanie cien ponúkaných uchádzačmi prihlásených do elektronickej aukcie a ich vyhodnocovanie v limitovanom čase.

Aukčné kolo sa začne a skončí v termínoch uvedených vo výzve. **Na začiatku aukčného kola sa všetkým uchádzačom zobrazí:**

## **ich celková cena bez DPH,**

### **ich priebežné umiestnenie (poradie).**

Verejný obstarávateľ upozorňuje, že systém neumožní dorovnať ponuku iného uchádzača. Uvedené riešenie je potrebné z dôvodu nutnosti jednoznačného určenia poradia uchádzačov.

V priebehu aukčného kola budú zverejňované všetkým uchádzačom zaradeným do elektronickej aukcie v eAukčnej sieni informácie, ktoré umožnia uchádzačom zistiť v každom okamihu ich relatívne umiestnenie.

V prípade, ak komisia identifikuje po predbežnom vyhodnotení ponúk zhodné návrhy na prvom mieste, komisia na túto skutočnosť upozorní uchádzačov v pozvánke do elektronickej aukcie.

**Minimálny krok zníženia ceny uchádzača je 10 €**, oproti aktuálnej celkovej cene uchádzača.

**Maximálny krok zníženia ceny uchádzača nie je určený.** Uchádzač však bude upozornený pri zmene ceny o viac ako 50 % z jeho aktuálnej ceny. Upozornenie pri maximálnom znížení hodnoty sa viaže k aktuálnej cene položky (prvku) daného uchádzača.

**Aukčné kolo bude ukončené, ak nedôjde k jeho predlžovaniu, uplynutím časového limitu 20 min.** Aukcia bude ukončená, ak nedostane vyhlasovateľ v lehote 20 min. žiadne nové hodnoty, ktoré spĺňajú požiadavky týkajúce sa minimálnych rozdielov uvedených v predchádzajúcich odsekoch. Koniec elektronickej aukcie sa môže predĺžiť v prípade predkladania nových cien (teda pri akejkoľvek úspešnej zmene ceny**) v posledných 2 minútach trvania elektronickej aukcie vždy o ďalšie 2 minúty** (tzn. k času, kedy došlo k predĺženiu, sa k času zostávajúcemu do konca kola pridajú celé 2 min.). **Počet predĺžení nie je limitovaný.** Po ukončení elektronickej aukcie už nebude možné upravovať ceny.

Výsledkom elektronickej aukcie bude zostavenie objektívneho poradia ponúk podľa najnižšej ceny automatizovaným vyhodnotením.

Pre prípad eliminácie akejkoľvek nepredvídateľnej situácie (napr. výpadok elektrickej energie, konektivity na Internet alebo inej objektívnej príčiny zabraňujúcej v ďalšom pokračovaní uchádzača v elektronickej aukcii) vyhlasovateľ uchádzačom odporúča mať pripravený náhradný zdroj elektrickej energie, prípadne mobilný internet (napr. notebook s mobilným internetom). Vyhlasovateľ nenesie zodpovednosť za uchádzačmi použité technické prostriedky. Vyhlasovateľ si vyhradzuje právo opakovania elektronickej aukcie v prípade nepredvídateľných technických problémov na strane vyhlasovateľa.

### **21. Kritériá na vyhodnotenie ponúk a pravidlá ich uplatnenia**

Ponuky budú vyhodnocované na základe kritérií stanovených vo výzve na predkladanie ponúk a/alebo v týchto súťažných podkladoch a v súlade so ZVO.

Ak nebude vo výzve uvedené inak, **kritériom na vyhodnotenie ponúk bude najnižšia celková cena za predmet zákazky bez DPH**. Celková cena za predmet zákazky musí byť uvedená v eurách bez DPH a zaokrúhlená najviac na 2 desatinné miesta.

### **22. Informácia o výsledku vyhodnotenia ponúk a uzavretie zmluvy**

Verejný obstarávateľ zašle v súlade s § 55 ZVO informáciu o výsledku vyhodnotenia ponúk. Verejný obstarávateľ pristúpi k uzavretiu zmluvy po uplynutí zákonom stanovených lehôt. Verejný obstarávateľ vyzve uchádzača na poskytnutie súčinnosti k podpisu zmluvy.

### **23. Subdodávatelia**

Verejný obstarávateľ umožňuje využitie subdodávateľa/subdodávateľov.

### **24. Záverečné ustanovenia**

Verejný obstarávateľ bude pri uskutočňovaní tohto postupu zadávania zákazky postupovať v súlade so ZVO, prípadne inými všeobecne záväznými právnymi predpismi. Všetky ostatné informácie, úkony a lehoty sa nachádzajú v ZVO.

## **25. Prílohy**

Prílohami k týmto súťažným podkladom sú:

- Príloha č. 1: Opis predmetu zákazky Výkaz výmer k oceneniu
- Príloha č. 2: Návrh Kúpnej zmluvy